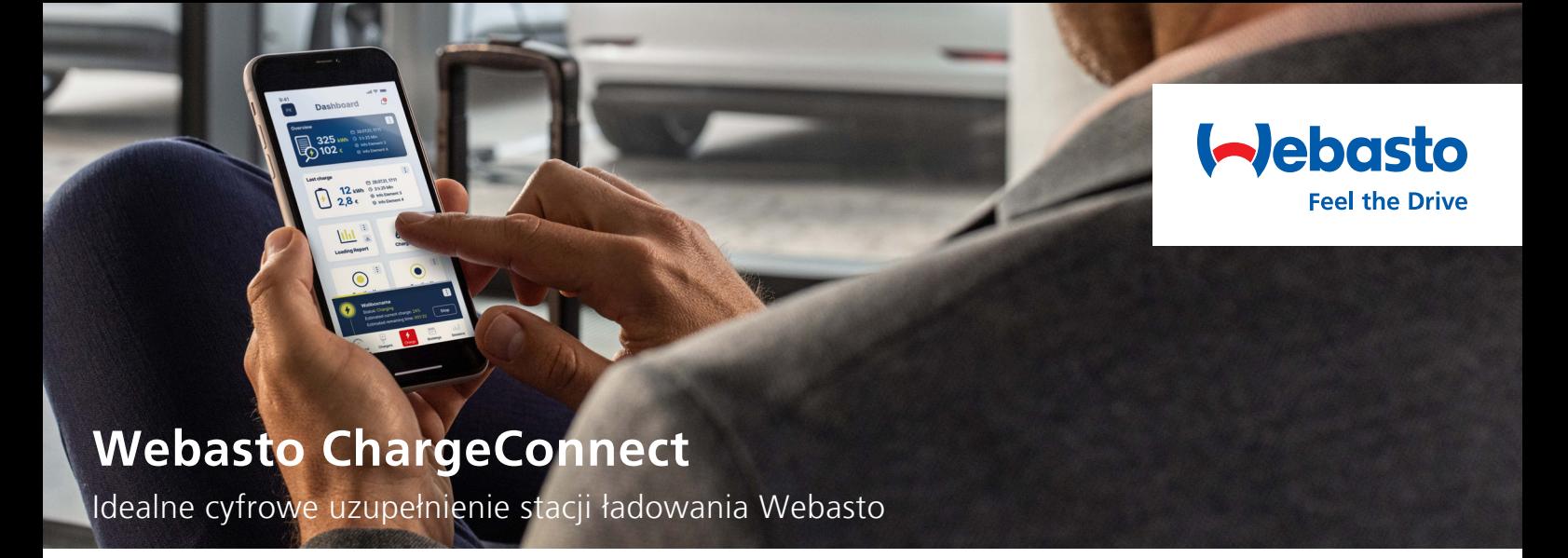

**Wykorzystaj w pełni zalety Webasto ChargeConnect - zarządzanie i nadzór nad infrastrukturą ładowania jest nie tylko łatwiejsze, ale i przyjemniejsze. Zawsze miej podgląd na swoje stacje ładowania Webasto.**

Dzięki Webasto ChargeConnect, możesz w każdej chwili i z każdego miejsca uzyskać dostęp do aktualnego stanu stacji ładowania, całej historii ładowania, zużycia energii i wielu innych informacji. Dane ze stacji ładowania są widoczne w portalu i aplikacji Webasto ChargeConnect, co zapewnia maksymalną przejrzystość, kontrolę i bezpieczeństwo. Dzięki temu Webasto ChargeConnect i stacja ładująca Webasto stanowią idealny tandem zapewniający doskonałe wrażenia podczas ładowania.

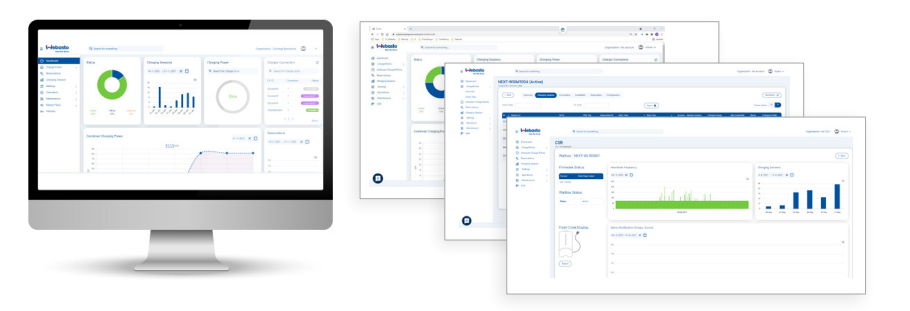

## **Portal Webasto ChargeConnect** Cyfrowy interfejs internetowy

Webasto ChargeConnect to doskonały portal do kompleksowego zarządzania kilkoma stacjami ładowania Webasto. Przejrzysty, internetowy interfejs użytkownika umożliwia przeglądanie wszystkich danych dotyczących ładowania przez 24 godziny na dobę, 7 dni w tygodniu i konfigurowanie infrastruktury ładowania oraz zarządzanie nią i jej użytkownikami za pomocą

## **Aplikacia Webasto ChargeConnect** and **Application Connect** in the settential education of education is equal to the settential of the settential education of the settential education of the settential education of the set

Mobilny towarzysz

Dzięki aplikacji Webasto ChargeConnect App, stacja ładowania Webasto jest dostępna na wyciągnięcie ręki. Za pomocą aplikacji mobilnej można uzyskać dostęp do wszystkich bieżących i poprzednich sesji ładowania, rozpocząć i zakończyć je elektronicznie, a także upoważnić innych użytkowników do korzystania z punktu ładowania. Po prostu pobierz aplikację, zarejestruj swoją stację ładowania i ruszaj w drogę.

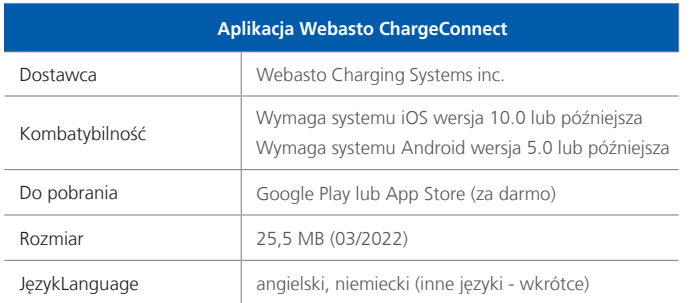

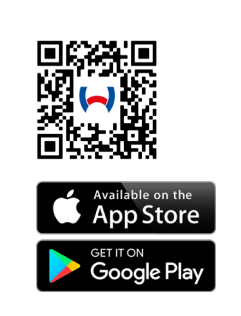

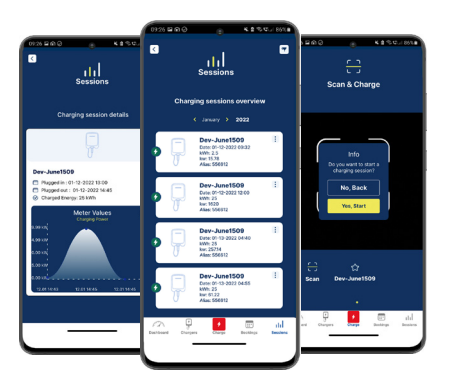

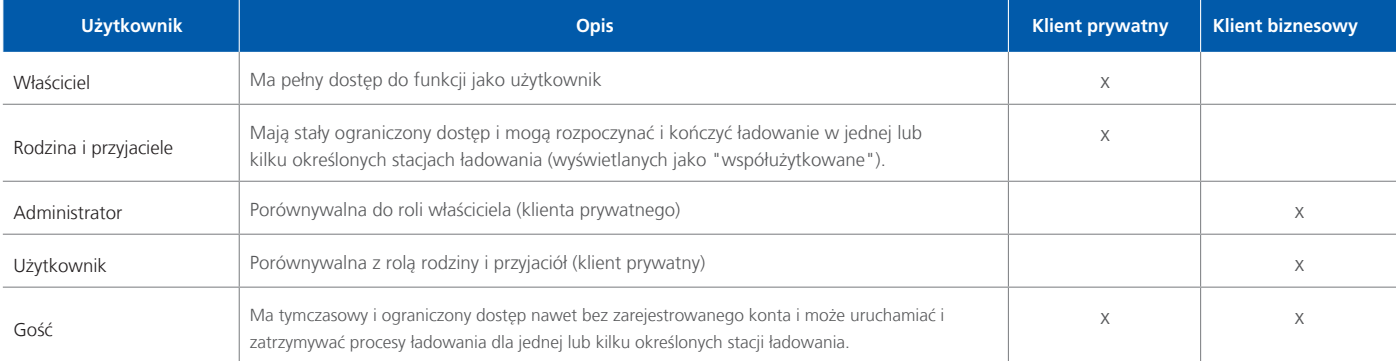

## **Webasto ChargeConnect**

Proste i intuicyjne - wszystkie funkcje na wyciągnięcie ręki

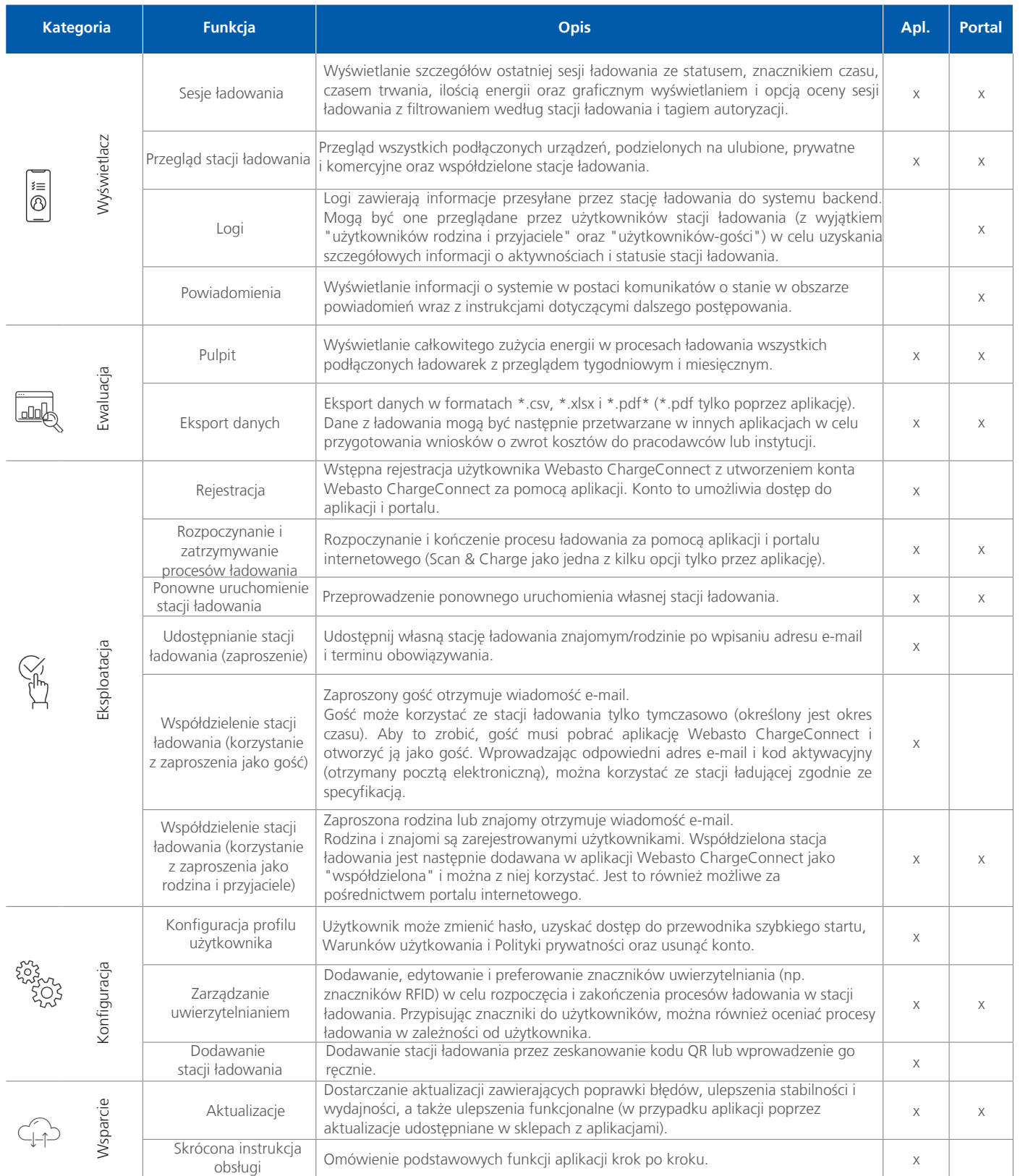

Webasto ChargeConnect jest kompatybilny z urządzeniami Webasto Next oraz Webasto Live o następujących numerach katalogowych: 5110360C, 5110361C, 5110263C, 5110359C

Webasto Petemar Sp. z o.o. Warszawska 205/219 05-092 Łomianki